## AT&T - Getting Started Guide

SIDE - A

**NOTE:** All device illustrations need to be replaced with actual device images. All graphics, logos and text MUST be a minimum of 3/16" or 0.1875" away from folds and die cut edge.

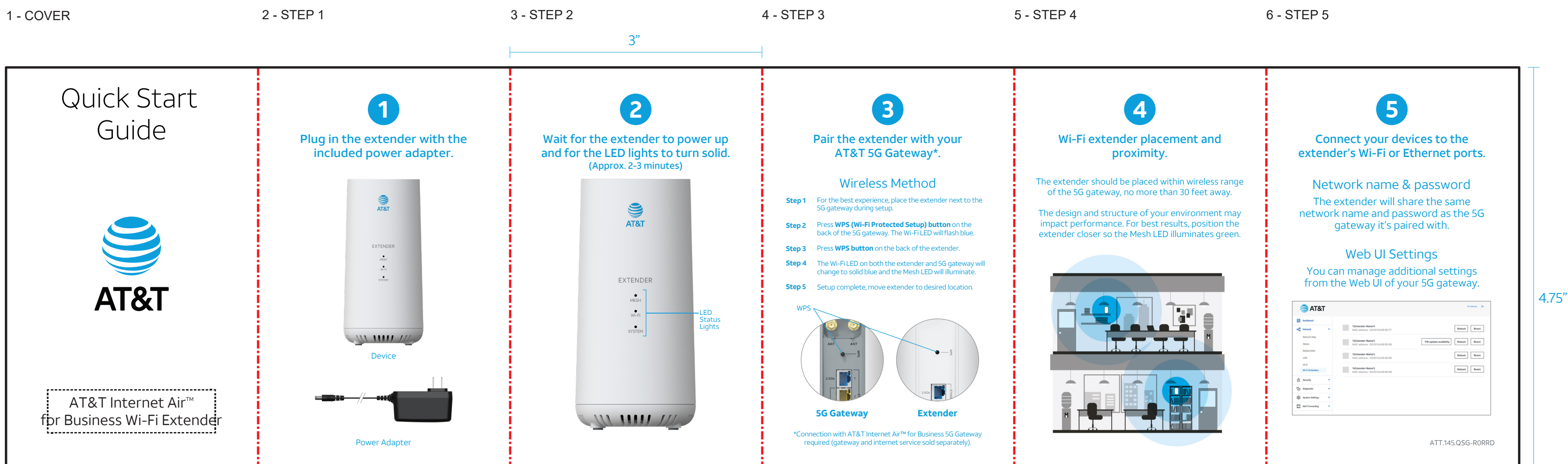

## AT&T - Getting Started Guide

SIDE - B

©2023 AT&T Intellectual Property. All rights reserved. Internal Use Only.

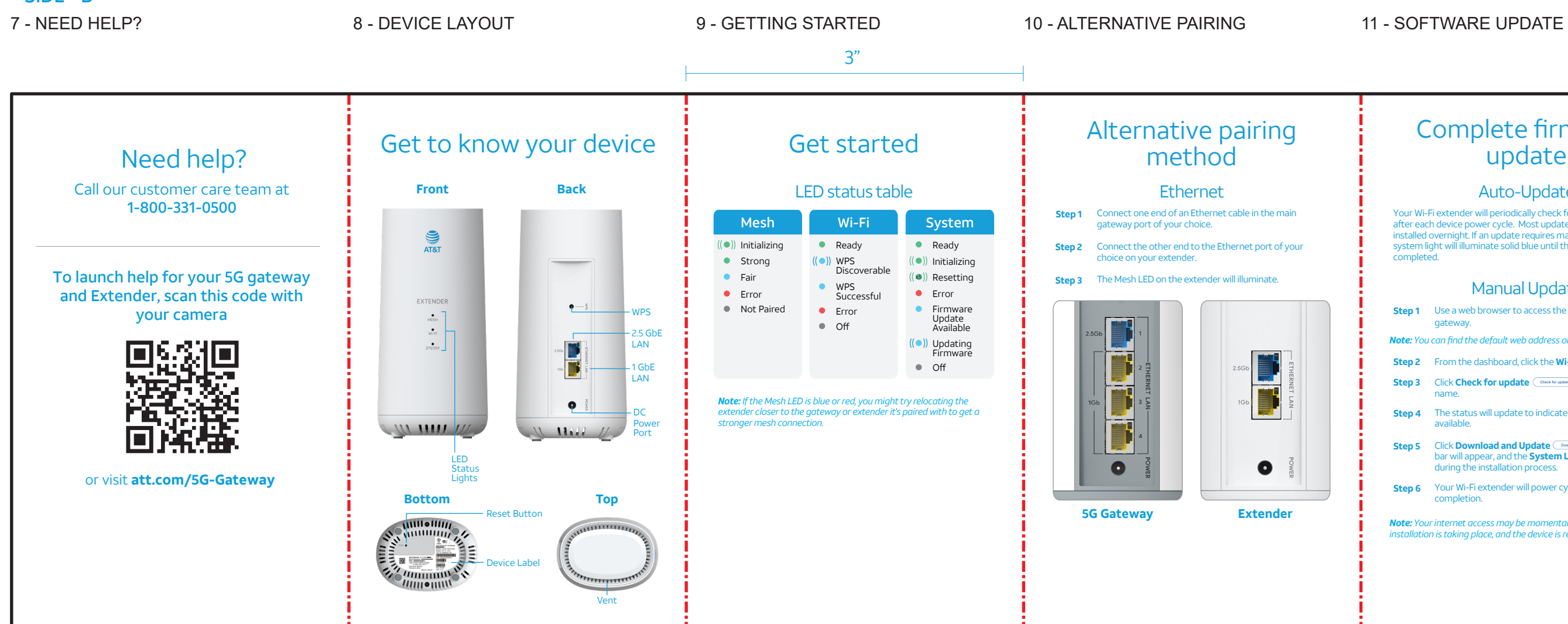

**NOTE:** All device illustrations need to be replaced with actual device images. All graphics, logos and text MUST be a minimum of 3/16" or 0.1875" away from folds and die cut edge.

## 12 - LEGAL

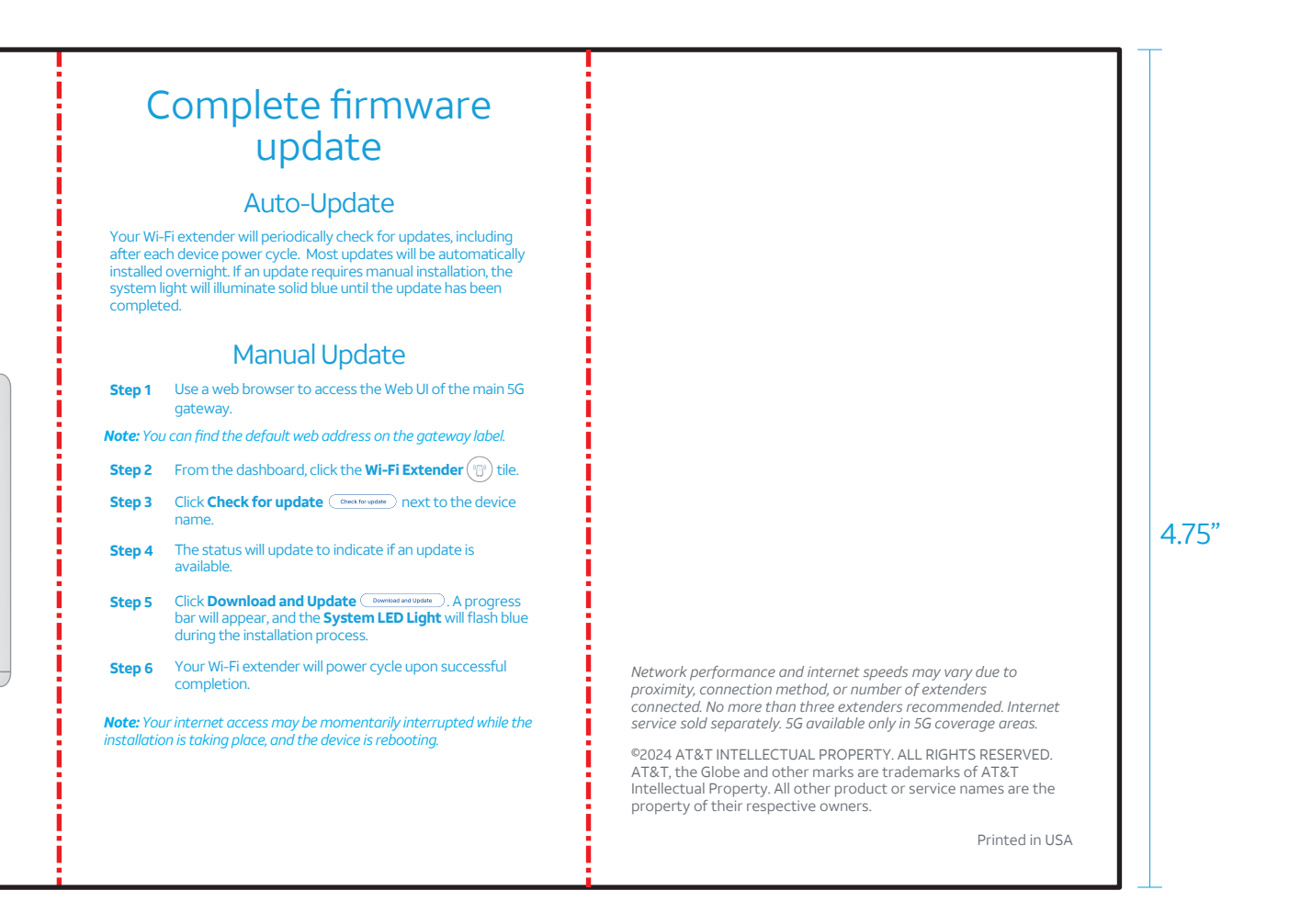